#### **Open Build Service (OBS)** Cross-Architecture Build Capabilities

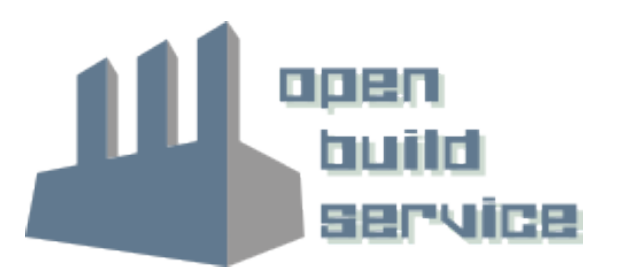

# Classic Cross Building

# **Classic Cross Compile Is**

- Building a software on architecture A for architecture B.
- Used when architecture B is not suitable for developing because:
	- ‒Slow CPU
	- ‒ Low memory & storage
	- ‒ Convenience: Can't be used as developer workstation
	- ‒ Hardware device not available (yet)

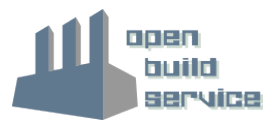

# **Classic Cross Compile is**

Embedded developers are used to do

• ./configure –host=armv7l-suse-linux

or

• rpmbuild --target=armv8l-suse-linux

on their ia32 or x86\_64 workstation

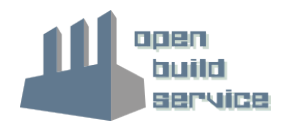

#### **Advantages**

- Very fast results
- Work can be done on all kinds of hardware.

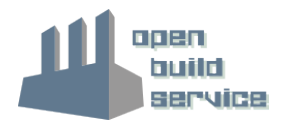

### **Disadvantages**

- Sources need to support cross compile
- Need to handle dependencies for two architectures
- Build result may differ from native compile
- No real-life testing during development
- No test suite runs usually

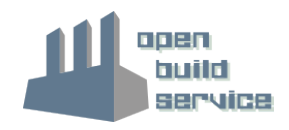

# Emulated Build

# **Emulated System**

- Full emulation (booting target kernel) is usually too slow and not flexible enough.
- User land emulation using Qemu:
	- ‒ Install qemu-\$ARCH binary for running emulated binaries
	- Register \$ARCH binaries to be handled via qemu-\$ARCH binary. The OBS build script can do this during VM setup.

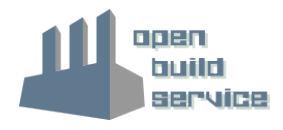

### **Setup**

![](_page_8_Figure_1.jpeg)

Fetch and update rpm via \_aggregate

ExportFilter to arm repos

### **Advantages**

- No changes in package sources are needed (almost)
- Using it in OBS allows every developer to build and run their tests for the target architectures without the need of real hardware.

=> This makes it possible at all to do maintenance updates for the openSUSE community for arm.

![](_page_9_Picture_4.jpeg)

### **Disadvantages**

• Qemu bugs or missing support may have an influence to the build result.

=> Lots if qemu fixes during 12.2:ARM development. Qemu thread handling problems are workarounded

- Emulation overhead may slow down build process too much.
- We rely currently on our patched qemu using qemu- \$ARCH-binfmt handler, to be pushed upstream.

![](_page_10_Picture_5.jpeg)

#### **Example**

- OpenSUSE:12.2:ARM is using this setup.
- Want to see how it works ?

osc build \ –alternative-project=openSUSE:Factory:ARM \ standard armv7l \$YOUR FILE.spec

![](_page_11_Picture_4.jpeg)

# Tricks for speed improvements

# **The icecream/distcc trick**

- Use native hardware or full emulation for building
- Use compiler backend on another, faster host.
- Remote host can have any architecture
- Use icecream or distcc to distribute the job
- **ADVANTAGE:** scales very very great
- **DISADVANTAGE:** hard to make it secure

![](_page_13_Picture_7.jpeg)

**14** • Code to sync build environments exists SUSE-

# **Native binaries in qemu-linux-user**

- Use some selected binaries for native architecture during qemu-linux-user emulation.
- Building an acceleration package which repackages binaries and needed libs into other directory
- **ADVANTAGE:** Best possible performance
- **DISADVANTAGES:**
	- ‒ risk that tool is arch dependent
	- ‒ source revision needs to be kept in sync

![](_page_14_Picture_7.jpeg)

#### Future: Issues To Fix In OBS

#### **Open Issues**

- Qemu-linux-user thread handling is not reliable.
- kiwi qemu build works only with workaround atm

![](_page_16_Picture_3.jpeg)

### *Work in Progress by B1-Systems*: Transparent Cross Building

- Goal:
	- ‒ Do classic cross builds in OBS
	- ‒ Use toolchain from host architecture (speedup, no emulation)
	- ‒ Use the same spec-file for host and target architecture builds
	- ‒ Avoid faking/emulation of build steps where reasonable/possible

![](_page_18_Picture_6.jpeg)

#### **Advantages**

- Very fast results
- Work can be done on all kinds of hardware.

![](_page_19_Picture_3.jpeg)

### **Disadvantages**

- Sources need to support cross compile
- Need to handle dependencies for two architectures
- Build result may differ from native compile
- No real-life testing during development
- No test suite runs usually

![](_page_20_Picture_6.jpeg)

- **Not** the intended Goal:
	- ‒ Build existing distribution without any modification

![](_page_21_Picture_3.jpeg)

- OBS scheduler need to take multiple architecture in account
- Toolchain BuildRequires get substituted with packages for the host architecture
- Setup separated /sysroot for target architecture(s):
	- ‒ /opt/cross-%\_target\_cpu/
	- ‒ With separated package database
- Exploit cross-compiling support of build environments:
	- ‒ Autotools, CMake, …

![](_page_22_Picture_8.jpeg)

- What gets address so it get "transparent"?
	- ‒ Some BuildRequires: need to get substituted with Host Arch packages or cross-compilers
	- ‒ %check section gets NOOP in the first round
	- ‒ Common build environment calls in spec files need to make use of common packaging macros:
		- ‒ %configure
		- ‒ %cmake
		- ‒ …
- Goal: use the same build spec file
	- ‒ Move arch conditionals to the project config

![](_page_23_Picture_10.jpeg)

- Is this the best solution for me?
	- ‒ Do you have enough time/resources to package your entire project/product yourself?
	- ‒ Are you willing to fix a lot of packages which are not aware of cross building?
	- ‒ Emulated cross builds are not fast enough for your packages/projects?
- If all of above applies, this might be the right solution
- Otherwise emulated or other OBS cross build might be the right thing for you

![](_page_24_Picture_7.jpeg)

#### • First round:

- ‒ Initial support to make scheduler aware of multiple architectures
- ‒ Enable obs-build to setup separated /sysroot
- ‒ … and do classic cross builds
- Later:
	- ‒ Optimize scheduler for taking multiple architectures in account
		- ‒ First round: requires that the entire toolchain of host arch is build
	- ‒ Make some use of binfmt Magic
		- ‒ invoke qemu-\$ARCH to run %check or other things
		- ‒ But use as much host toolchain as possible

![](_page_25_Picture_11.jpeg)

### Demonstration

Learn more about the Open Build Service www.openbuildservice.org

Thank you.

![](_page_27_Picture_2.jpeg)

![](_page_28_Picture_0.jpeg)